### **Rechtsfragen im Netz – Wie erkennst du rechtswidrige Inhalte?**

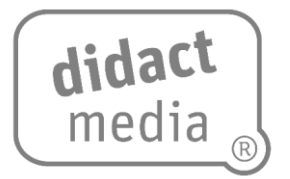

#### **1. Kapitel: Rechtswidrige Inhalte im Netz**

Im weltweiten Netz stößt du auf unzählige Inhalte von Informationen, Bildern, grafischen Abbildungen, Videos und Musik. Nicht alle sind frei zugänglich oder dürfen geteilt werden.

Ihre Verfasserinnen und Verfasser verfolgen unterschiedlichste Ziele. Quellen und Absichten liegen oft im Verborgenen.

Rechtswidrige Inhalte können gegen den Jugendschutz, das Urheberrecht und Persönlichkeitsrechte verstoßen oder Bußgelder und juristische Folgen des Zivil- und Strafrechts nach sich ziehen.

Wie erkennst du nun aber, welche Angebote und Inhalte rechtswidrig sind? Ob sie betrügerisch oder nach den Gesetzen und Verordnungen hierzulande verboten sind oder die Rechte Dritter verletzen?

Nicht selten bist du als betroffene Person oder gar aktiv an Verstößen gegen das Urheberrecht oder an der Verletzung von Persönlichkeitsrechten beteiligt.

Hassreden oder beispielsweise Cybermobbing bewegen sich häufig in einer Grauzone zum Strafrecht. Hier drohen Ermittlungen von Polizei und Staatsanwaltschaft und in der Folge die Einstellung der Verfahren gegen Auflagen oder die richterliche Verurteilung.

Ein weites Feld rechtswidriger Inhalte im Netz ist die Abzocke durch betrügerische Angebote wie beispielsweise bei Abo- oder Download-Fallen.

Es gibt auch Inhalte, die gegen den Jugendschutz verstoßen: Pornografische, gewaltverherrlichende, extremistische oder kriminelle Inhalte gehören dazu.

Das Internet ist ein Abbild unserer Welt. An den Orten, an denen du dich gut auskennst, triffst du dich geschützt mit deinen Freundinnen und Freunden, informierst du dich aus seriösen Quellen, lernst oder shoppst du sicher auf dir bekannten oder seriösen Seiten.

Gelegenheiten, sich an fremden Inhalten einfach zu bedienen, gibt es überall im Netz. Auch online gibt es manchmal Ärger oder Beleidigungen und Mobbing. Es gibt schmuddelige Ecken mit Zugang zu strafbaren Inhalten, Pornografie, Gewalt und Extremismus im Netz.

All diesen Dingen kannst du im richtigen Leben und im Netz in aller Regel aus dem Weg gehen.

**Rechtsfragen im Netz – Wie erkennst du rechtswidrige Inhalte?**

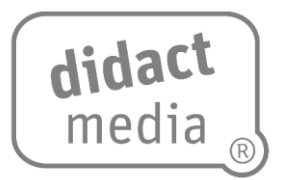

#### **2. Kapitel: Jugendmedienschutz**

Der Jugendschutz setzt einen erweiterten rechtlichen Rahmen, um Kinder und Jugendliche vor Gefahren zu schützen.

Der Jugendmedienschutz ist in einem Staatsvertrag zwischen den deutschen Bundesländern geregelt und soll Kinder und Jugendliche vor schädlichen Einflüssen durch Medien schützen. Neben Fernsehen, Filmen und Computerspielen sind dies vor allem Angebote und Informationen aus dem Netz und in sozialen Medien.

Im Internet kannst du auf pornografische, gewaltverherrlichende oder extremistische Seiten und Kommentare stoßen oder solche, auf denen zu Straftaten aufgerufen wird. In der Regel verstoßen diese gegen das Strafgesetz oder Bestimmungen des Jugendschutzes.

In Deutschland, Österreich und der Schweiz gibt es verschiedene Institutionen und Kommissionen, welche die Bestimmungen zum Jugendschutz bzw. zum Jugendmedienschutz überwachen.

Im Fokus sind jugendgefährdende Inhalte im Netz. Dies können Bilder, Texte, Videos, Chats, Foren und vieles mehr sein.

Inhalte können mit einer Altersbegrenzung belegt werden. Seiten können auch auf eine Art "schwarze Liste", den sogenannten Index kommen.

Sie können ganz oder bei Suchmaschinen gesperrt werden. Bei schweren Verstößen verhängen Behörden auch Bußgelder, wenn Seiten nicht entfernt werden, oder es kommt zu staatsanwaltschaftlichen Ermittlungen und Strafverfolgung.

Oft werden Internetseiten von anderen Ländern aus betrieben. Schwere Verletzungen des Jugendschutzes und des Strafrechts können aber auch über Landesgrenzen hinweg verfolgt werden.

Solange Filter- und Jugendschutzprogramme für solche Inhalte noch an ihre technischen Grenzen stoßen, schützt dich nur dein eigenes Handeln. Wenn du auf solche Inhalte stößt, gilt daher: wegklicken oder melden und auf keinen Fall sich tiefer auf den Seiten durchklicken. Im Hintergrund können sich neue solcher Seiten öffnen, Daten abgegriffen, Schadsoftware installiert oder beispielsweise Cookies angelegt werden.

Wenn du dich weiter über den Jugendmedienschutz informieren oder Verstöße melden möchtest, kannst du dies auf der Plattform Jugendschutz.net tun.

### **Rechtsfragen im Netz – Wie erkennst du rechtswidrige Inhalte?**

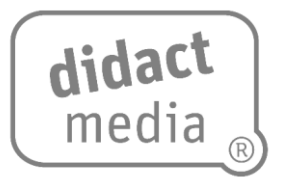

#### **3. Kapitel: Urheber- und Persönlichkeitsrecht**

Auch wenn Urheber- und Persönlichkeitsrechte schnell verletzt werden können, sind es keine sogenannten Kavaliersdelikte, also allgemein nicht so schlimm angesehene Vergehen.

Nutzerinnen und Nutzer sind für ihr Handeln in vollem Umfang selbst verantwortlich. Sie werden schnell ungewollt zu Verursachenden oder Betroffenen von Verstößen gegen das Persönlichkeits- oder das Urheberrecht.

Fotos, Videos, Musik oder Texte können die Privatsphäre oder die Persönlichkeit anderer verletzen, jemand anderem gehören oder fremde Daten preisgeben.

Besser, du kennst dich mit den wichtigsten Rechtsfragen zu Urheberrechten aus. Abmahngebühren, Nutzungshonorare oder Schadensersatzforderungen können viel Geld kosten.

Die Verletzung der Persönlichkeitsrechte oder der Würde beispielsweise durch das Hochladen peinlicher Fotos oder durch Beleidigungen oder Drohungen im Netz können auch strafrechtliche Folgen nach sich ziehen.

Immer wieder landen Partyfotos oder das letzte Video mit feiernden und betrunkenen Freundinnen und Freunden oder Bekannten im Netz. Erlaubt ist das aber nicht.

Wer Bilder oder Videos, auf denen auch andere zu sehen sind, hochladen oder teilen möchte, muss diese VORHER fragen, ob das okay ist.

Auch Veröffentlichungen oder Kommentare geraten in eine rechtliche Grauzone und werden strafbar, wenn sie Beleidigungen oder krasse Unwahrheiten enthalten oder dem systematischen Fertigmachen, also dem Cybermobbing dienen.

Musik, Fotos, Videos oder Texte im Netz wurden von Personen erstellt. Diese Menschen nennt man Urheber. Diese haben das Recht, ihre Werke selber zu nutzen oder sie ausdrücklich jemand anderem zur Nutzung zu überlassen. Oft leben sie davon. Diese Daten einfach zu nutzen ist also Klauen und geht nicht.

Inhalte anderer aus dem Netz zu verwenden geht also nicht so einfach. Außer, du fragst den Urheber oder die Urheberin beispielsweise per E-Mail danach, ob du das Werk verwenden darfst.

Eine weitere Möglichkeit ist, urheberrechtsfreie oder frei verwendbare Inhalte im Netz zu suchen. Du findest diese unter der Creative-Commons-Lizenz oder – kurz – der CC-Lizenz.

Solche Angebote gibt es für freie Filme, freie Musik, freie Bücher, Fotos, Software oder Notenblätter. Mach dich auf sicheren Seiten kompetent.

### **Rechtsfragen im Netz – Wie erkennst du rechtswidrige Inhalte?**

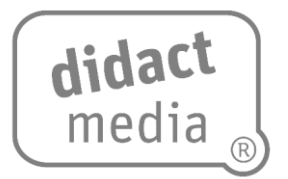

#### **4. Kapitel: Illegale Download-Angebote**

Bei illegalen Download-Angeboten handelt es sich um Verstöße gegen das Urheberrecht.

Wenn du Urheberrechte durch illegalen Download verletzt, ist die Gefahr nicht klein, dass Rechteinhabende von Filmen, Musik, Hörbüchern, E-Books oder anderen Inhalten auf dich aufmerksam werden und empfindliche Schadensersatzforderungen oder Lizensierungen auf dich zukommen.

Es gibt Kriterien, an denen du rechtswidrige Downloads erkennen kannst.

Beispielsweise, wenn Angebote kostenlos sind, obwohl sie auch für Geld angeboten werden, oder wenn die Qualität schlechter ist. Oder beispielsweise bei einem Film, der von einer Leinwand abgefilmt wurde.

Wenn die Anbietenden nicht eindeutig zu identifizieren sind oder die Netzadresse komisch benannt ist oder eine dir unbekannte Länderkennung hat.

Wenn du erst eine Download-Software kaufen sollst oder dir ein hoher Verdienst in Aussicht gestellt wird. All dies sind Kriterien dafür, dass ein Angebot wahrscheinlich unseriös oder illegal ist.

Bei Streaming ohne Urheberrechte befindest du dich in einer rechtlichen Grauzone. Die Urheberrechtsverletzung ist nicht so eindeutig strafbar wie beim Download. Erlaubt ist es aber nicht.

Wenn du Filehoster wie RapidShare oder Uploaded.net nutzt, bist du nicht auf der sicheren Seite. Du darfst sie nicht verlinken oder posten, wenn du nicht über die entsprechenden Rechte verfügst.

Nicht jedes Angebot für kostenlose Downloads ist aber illegal.

Manche Privatpersonen oder Künstlerinnen und Künstler stellen ihre Inhalte, ganze Werke oder Ausschnitte aus diesen zum Download ins Netz. In der Regel auf ihrer eigenen Homepage oder ihren Social-Media-Kanälen.

Vergewissere dich, ob die Angebote seriös sein können, bevor du einen Download nutzt oder verlinkst oder gar teilst.

**Rechtsfragen im Netz – Wie erkennst du rechtswidrige Inhalte?**

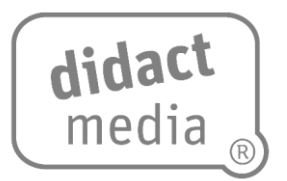

#### **5. Kapitel: Betrügerische Angebote**

Es gibt viele betrügerische und kriminelle Angebote im Netz. Unehrliche Menschen wollen dich abzocken. Sie wollen, dass du in ihre Abofallen tappst, sie spähen deine Daten aus oder begehen einen sogenannten Identitätsdiebstahl.

In Fake-Shops tauchen regelmäßig Angebote von Betrügenden auf, die zunächst von echten und seriösen Angeboten kaum zu unterscheiden sind. Vorsicht auch vor Abofallen. Einige Anbietende ködern Personen, die ihr Angebot nutzen, mit scheinbar kostenlosen Downloads. Tatsächlich wird dabei unbemerkt ein kostenpflichtiges Abo abgeschlossen.

Oft kommst du nicht darum herum, das Kleingedruckte in den Nutzungsbedingungen oder AGB zu durchforsten. Sei aufmerksam und verpflichte dich nicht zu mehr, als du eigentlich möchtest.

Bei eBay-Betrug wird der Ersteigernde durch Hinweise wie "Geboten wird nur auf eine Verpackung" beispielsweise über ein angebotenes Handy oder Notebook getäuscht. Angebote können auch von einem Account versendet werden, der zuvor mithilfe von Phishing-Mails "gehackt" wurde.

Dieses sogenannte Phishen über gefälschte Webseiten, E-Mails oder Kurznachrichten fällt unter die Straftatbestände des Ausspähens oder Abfangens von Daten. Die Betrügenden suchen im Internet gezielt nach Passwörtern, um sich Zugang zu Online-Konten aller Art zu verschaffen.

Gib im Netz niemals persönliche Daten, Zugangsdaten zu deinen Bankkonten oder Kennwörter weiter. Auch wenn diese Anfragen von scheinbar seriösen Quellen wie einem Bezahldienst, deiner Bank oder von Behörden kommen. Seriöse Organisationen fragen dich nicht danach!

Zu den immer ähnlichen Beispielen gehört die E-Mail des angeblich todkranken Bankangestellten aus Hongkong, der in gebrochenem Deutsch ausgerechnet dir die 9 Millionen US-Dollar, die er noch nicht verbucht hat, überweisen will. Wer dumm oder gierig genug ist, darauf einzugehen, wird zum Opfer von Phishing und fängt sich Viren oder Trojaner ein.

Nicht alle Betrugs- oder Phishing-Versuche kommen aber so plump daher. Vorsicht ist also angebracht.

Beim Identitätsdiebstahl verschaffen sich Kriminelle Zugang zu persönlichen Konten, um an Geld zu kommen. Sie versuchen, möglichst die E-Mail-Adresse, den Facebook- oder Instagram-Account zu übernehmen. Sie ändern die Passwörter und können so Waren bestellen oder unter deinem Namen über dein gesamtes Adressbuch mit dir Befreundete auffordern, Geld auf ein Konto im Ausland zu überweisen.

Sei klug und kritisch. Schütze dich! Verwende unterschiedliche Passwörter, wechsle diese häufig und wähle sichere Passwörter. Behalte diese ganz für dich allein.

**Rechtsfragen im Netz – Wie erkennst du rechtswidrige Inhalte?**

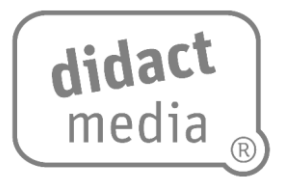

Bei verschiedenen Unternehmen, wie beispielsweise für E-Mail oder soziale Netzwerke, kannst du mit einer Zwei-Faktor-Authentifizierung arbeiten. Zum Passwort kommt noch ein Code auf dein Handy.

Geklaute Daten werden so nutzlos.